شركة الشرق الأوسط قنقان وتسويق الأسر تقرم مواقب الحساءات والمانات للالذ والكتب فات الماجدة مةاللتية في ١٧/٧١, /٢٠٠٥ طماد stated all a sold **Baltimideal** ناسأ، والمالعمان  $(i)$ **MARKET** é. حساب الإثاج والماجرة والأرباح والخمائز والثرزع  $64$ ٠ يان السلبات الجاربة  $1 - 1$ à. يان هڪ متب  $(s)$ ÷. **Seattle Madel** والمالحقف  $i$ un \* الأرجونات الثالثة والركاراتها  $(1)$ الفكات الإرامة الإملة  $r+1$ مشروعات أمت الكفذ  $(5)$ الخستون ٠  $(+)$ العصيل ٠  $(51)$ الشرد ٠  $f(x)$ وامن المال ٠  $(A)$ الامتناطات ٠  $(5)$ الغفيفات ٠  $(0.1)$ فالسبق ٠  $-011$ الروائب والأجور ٠  $(11)$ المستزمان السلمة ٠  $(15)$ المستزمان الحدمية ٠ الاستغنامان الأغرور  $(15)$ ٠  $(16)$  $44 - 8$ ترزم الاستخدامات على مرأكة الكف  $\overline{u}$ ٠ معامات لأمراض المسايرات القويمة والمالمعان ه - إجائي الأينة المائة  $(1)$ • الزورامان الاستاندانه  $-64$ خلسأن والربع العارة السعور

اسامة أعضاء الصبتة العامة المحترسن شركة الشرق الأوسعة اتمتاح وتسويق الأسحاك تأرير وراأم العمامان شد فعصا البراتية العاملاتر كالترف الأوسط لإتاج وتسوق الأحماد (مساحدة عاصة) - بفسداد كما في .<br>۱۰۰/۵/۱۰۰ وساباد تیمانشاط ولیاند واکتران اشکایافتانشهایان و راتور اسوی لتركالندينتني أمكاراتول التركادرقر(٢١) لساء ١٩٧٧ والكلما والتليان العادرة برجيه. شمستا على المرادرالإخامات في كتبرأيا خروريا لأوا مينا التي قنا يا طناً لمفردات والإضاءات والق شنت الاشارات اللازمة لأرمت اطلاعه كالواضاضين المتعاصاتها . ومب رأيا وشربا وصلا إيدون خلافتهما وطنانا موسون فى سيلاد لشركتورها لملتاد والإشاءان المكادلة ١. الى البرمانية المتباشانيين في التركاكتينتقام مكانيات المارسانيات الوقد .<br>منست حسب تدريا تسجيل كانه وجردات ومطوات وتفات وإرادات التركا وانب علام الوقاعات الميا فاشترطى لإبراخا تفرورهاني تفس معاورة مذاليا اديدرجا تناسيح جم  $6 - 11 - 1$ اف علياجره الوجودات الكيانوالمنونية لدشيشكل سليم وإشراها مواف والمحروب الموسطيقة لمجلان للماحداوك تمتيم مذالوجودان وشاكلاسي والأحول والبادي بالمتعداوانق بالمت **ALMAR** 3 .<br>الــــ الترو السوي\_ وما تفسه مكن عبورة شاملة سيرة لشركة غلال السنة موضوعة المذرق، والملا ىنىن <sub>ب</sub>اھالىكاپائۇنى <sub>ئ</sub>ائترىادانىلىد. آف اليانادوالحنابادالخاماظ تقتدوقا تقواه الخاميناوالشرمادالرعيتوهي متقاتلكما  $\lambda$ .<br>غاير السيلاد وإنها مطبة طبقاً التولى الشركات والأنطبة والشلينات الصادر تبريعيه . ن<br>الى الوالية العامة الوالدين التي التي التي التي التي التي ٢٠٠١ موالي حسابات التيمة .<br>تاليو أرباح تشاطيا السنة المتياجة الدائل رغم بصورة أمينة وحادثة. .<br>قرائم مسن أعيم السالية زمل دوهية المناسبين القانونيين فع الكلترا من شركة قرقد السلبان وشركاؤه لتدقيق وجراقية المسابات  $x - a/a/\pi i \lambda - \mu \lambda$ **Cost** 

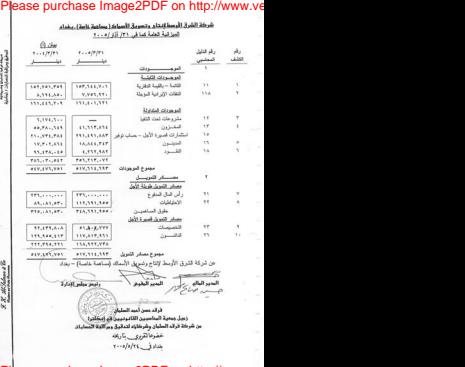

[Please purchase Image2PDF on http://www.v](http://www.verypdf.com/)e

شركة الشرق الأوسعة لتمثلن وتصويق الأسوائل ودائهة غلعظ) . يفعله حسف الإنتاج والمنتجرة والأرباح والخسائر والتوزيع شنة منتهة في ٢١٠١/١١

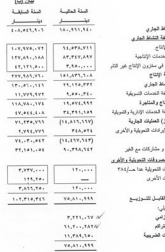

رقر میں سنسى **LEE A U** بترىء  $0.146$  $\ddot{\phantom{a}}$ 3145

**SAS**  $1145$ سائي ڪڏا فأتض التلا a ch فلش الإلتا .<br>Widow  $\lambda$ فلفراميز  $(1, 1)$  $\alpha$ 

يردنون ó فنتزى ف المدمان **TA**  $(1)$  $\mathbf{r}$ 

سماء Lide in .<br>سېښ پر me فلقش قنا **TTE** فتعيمك  $\mathbf{r}$ 

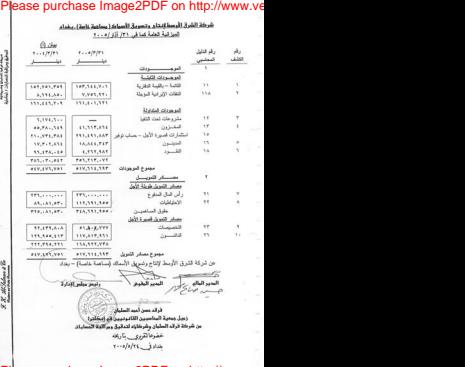

[Please purchase Image2PDF on http://www.v](http://www.verypdf.com/)e

أورفة الشرق المسط قنتاء وتسربة الأسرابي استحت بارتاع سناد المغنم همية شدة منتهية في ٢٠٠١/2/ (٢٠٠٢ 16 de **77.11.159** صالی الأرباح بموجب الب*یان (ب) شرق* a was digitally buy due سفى الامتراك والإطلاعات 1,861,416 فضن في المتزون 15.333.334 تريده في الميلون  $(1.013.693)$  $(1 - A1 - A1)$ للفس في الاحتياطيات .<br>الضن في التصويتات  $(47, 97, 741)$ فقس في الدكتان  $(11, 111, 101)$ سفى المقلات التقية من الأشطة الشفيئية (AT. LOV. LOL) A salar Analy or hand someth مسالي الزيادة في موجودات ثابتة  $(17, 155, 500)$ أتريادة في القلات الإيرانية البويلة  $(t, txr, r * r)$ القبن في النشرو عات تعت اللغة  $1, 111, 1...$ All software departy for Alliance and Contract and  $(1, 0, 1, 0, 0)$ فعلقته فتعبة بن وكميلة فيربنية فريندني وينهدها فبقية  $(11,110,111)$ سائن التشور القندي  $11,173,148$ وشاف: رصيد القرد في ١/ ٢٠٠١/٢ To celebra Julia additions 4.557.545

 $\begin{minipage}{0.9\linewidth} \begin{tabular}{|c|c|} \hline $X$ & $M$ & $M$ & $M$ \\ \hline $M$ & $M$ & $M$ & $M$ \\ \hline $M$ & $M$ & $M$ & $M$ \\ \hline $M$ & $M$ & $M$ & $M$ \\ \hline \end{tabular} \end{minipage}$ 

 $\begin{array}{l} \hbox{4.5\hskip -3pt $${\rm M}_{\rm H}$ and the  
0.5\hskip -3pt $${\rm M}_{\rm H}$ and the  
0.5\hskip -3pt $${\rm M}_{\rm H}$ and the  
0.5\hskip -3pt $${\rm M}_{\rm H}$ and the  
0.5\hskip -3pt $${\rm M}_{\rm H}$ and the  
0.5\hskip -3pt $${\rm M}_{\rm H}$ and the  
0.5\hskip -3pt $${\rm M}_{\rm H}$ and the  
0.5\hskip -3pt $${\rm M}_{\rm H}$ and the  
0.5\hskip -3pt $${\rm M}_{\rm H}$ and the  
0.$ 

## شركة الشرق الأوسعة النقلى وتصويق الأسحاك ( مطفعة كافة) . وبفعاء

كفسف الموجب وذلك الأثيفية والتناز اتهينا

## عناقي ٢٠١/١١/١٠

## $(1)$   $A_1$   $A_2$

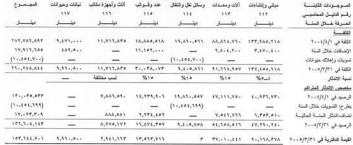

### شركة الشرق الأوسط ازنقائ وتصويق الأسعاك إعطفعة خامعة). ينفعاء محلف هنقت ويرامية ضوعة مدفى وجزاؤه إحاده  $(1)$  do shift

Allega post operator

 $\mathcal{R} \mathcal{R}$  Milalana & To

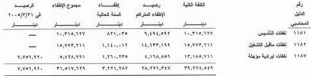

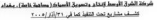

 $(1)$   $A_1$   $A_2$ 

Service Architecture

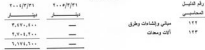

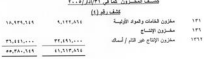

فلسف المنهون عما في ١٣١/2/ (م . . ٢

 $(4)$   $\vec{a}$   $,$   $\vec{a}$   $\vec{a}$ 

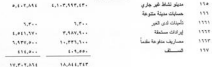

about finally Radii Serah فلسف فقلود عدا في ٢٠١١/٤١ (٢٠٠٠)  $(5)$  duties  $7.11777$  $1.167771$ رقر هتينق  $\overline{\phantom{a}}$  $\rightarrow$ **Continued EAST-TAN**  $111.775$ تفية بالمتعدل مالف مستنيسة  $\tilde{M}$  $1.711.0.0$ Giv-تقنة عار المساعي  $\cdots$ **AT 232 TAT**  $7.7...7.07$ 11.174.18 1.111.141 اشتقارانی الدی عباقی ۱۳۸ (وزن ۱۰۰  $(1)$ ,  $\vec{b}$ ,  $(1)$ مستناسب فبالبو  $m_1, \ldots, \ldots$ ada dia 1975, congress TTL ....... London Advised  $173.........$ 

 $\mathcal{R} \mathcal{X} \mathcal{A} \mathcal{C} \mathcal{S} \mathcal{A} \mathcal{A} \mathcal{A} \mathcal{B}$ 

rights are dealer hange edges.

# شركة الشرق الأوسط النقلى وتصويق الأسحاك ( يساهية خامة) . يحْمَلُ  $\frac{1}{2} \frac{1}{2} \left( \frac{1}{2} \frac{1}{2} \left( \frac{1}{2} \frac{1}{2} \frac{1$

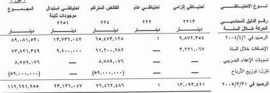

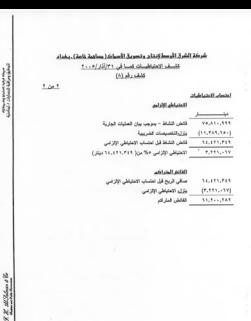

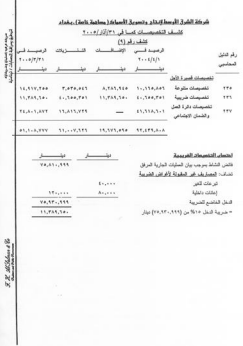

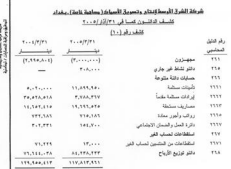

شنف فروقت والأمنور فتنة فتتهة في ٢٠٠١/٤/١٥/١

 $(11)$   $\Delta$   $\mu$   $\Delta$   $\Delta$ 

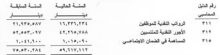

 $9.87 - 10.75$  degree  $-1.5$ 

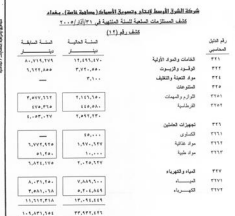

**The American Street** 

 $\begin{aligned} \mathcal{R}\mathcal{R}' & \frac{\partial \mathcal{L}'\mathcal{L}\mathcal{L}_{\text{M1}}\mathcal{L} \mathcal{R}}{\partial \omega_{\text{M2}}\mathcal{L}_{\text{M2}}\mathcal{L}}\mathcal{R} \end{aligned}$ 

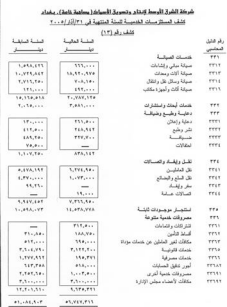

-48 xx

The Figure of Editor

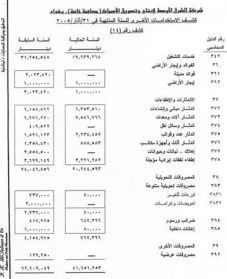

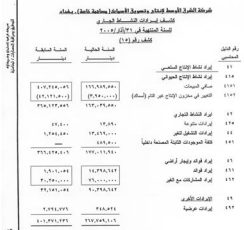

 $\begin{aligned} \mathcal{R} &\mathcal{R}'\mathcal{L} \mathcal{L} \mathcal{L} \mathcal{L} \mathcal{L} \mathcal{L} \mathcal{R} \\ \frac{\partial \mathcal{L} \mathcal{L} \mathcal{L} \mathcal{L} \mathcal{L} \mathcal{L} \mathcal{R} \mathcal{L} }{\partial \mathcal{L} \mathcal{L} \mathcal{R} \mathcal{L} \mathcal{L} \mathcal{R} \mathcal{L} \mathcal{L} \mathcal{L} \mathcal{L} \mathcal{L} \mathcal{L} \mathcal{L} \mathcal{L} \mathcal{L} \mathcal{L} \mathcal{L} \math$ 

# All and the second second second second second second second second second second second second second second second second second second second second second second second second second second second second second second

## شركة الشرق الجسعة قنتاى وتسويق الأسجاك ( وسائية خامة) . وفعام

 $\begin{minipage}{0.9\linewidth} \hline \begin{minipage}{0.9\linewidth} \multicolumn{3}{c}{X \: \textit{MCM} \: \textit{M} \: \textit{M} \: \textit{M} \: \textit{M}} \end{minipage} \begin{minipage}{0.9\linewidth} \hline \begin{minipage}{0.9\linewidth} \multicolumn{3}{c}{X \: \textit{M} \: \textit{M} \: \textit{M} \: \textit{M} \: \textit{M}} \end{minipage} \end{minipage} \begin{minipage}{0.9\linewidth} \hline \begin{minipage}{0.9\linewidth} \multicolumn{3}{c}{\text$ 

# فتسف توزينغ الاستفاعنات طي برافيز افتشف

شنة منتهة في ٢١(الم/١٠٠٠)

## $(13)$   $A + B$

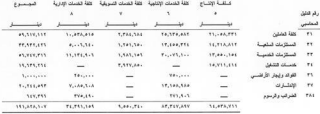

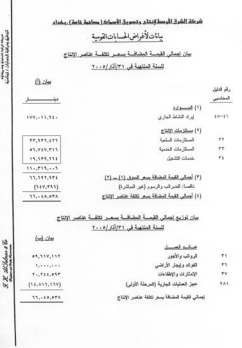

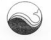

شركة الشرق الأوسط لأنتا

**John Judless** 

تقسويسر الادارة عن نشاط الشركة للسنة الثالية المنهية في ٣٠١٣/٣١ تبليلاً لاسكام للتبنين ( ١١٧ و ٢٣٤ ) من قانون الشركات وقم ( ٣١ ) لسنة ١٩٩٧ مستقوح في ادناه للطومات الخاصة بتشاط الشركة للسنة اللاية الشهية في ٢٠١٥/٢/٢٩ حيث يعتبر حزباً مكتبةً  $-1330 - 133$ اولاً – نبذة عن الشركة واهدافها الرنيسية :-تأسست الشركة لنساهم في حدمة وتطوير اللطاع الزراعي وذلك بأستغلال الاراضي غير الصالحية الزراعة كمستلحات مائية لربية الإختاك لما قبلة البرع من الشعوم من احمة أنقيق الإمــــــــن الغلاســي وفالت تبوجب الشهادة الرقمة وصئي/٢٩٠٥ والم/٩٩٤ /٩٩٤ /٩٩٤ قدره (٣٣٦) مليون ديستر ان الررعة القام عليها هذا الشروع عسامة (٢٠٠٠) دوم منها الف وخمسانة دوم مسطحان مالية وود . دم دوم ارض غير زراعية وتعر هذه الزرعة مشروعاً متكشلاً لتكثير وتمية وتريد الاستنشاك ولصبع الاعلاف وعفمل الاقسام التالية وس بركز النكتر والعلوير . احواض تربية وتسمين الاعتلان  $-1$ .<br>منل تصنيع العلف .  $\sim$ لقد وضعت ادارة الشركة مطها على ضوء تأجو كافة الاخواض بسبب الطروف غسمو الطيعيسة وقائل بالتركيز على انتاج الاصبعيات والكفيات وكس الإعلاف ، بألاضافة الى الإمهات للمسترض اجراء عملية التفقيس والتكثير وذلك بتوفير ما أنتاحه من اصبعيات لزراعته في احواض التربية الصنقتة لنا وتسويق الفاتض عن الحامة الى الربين الاخرين بـ 13, 212, 253 Sales Sit

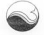

لشرق

Jack Judice

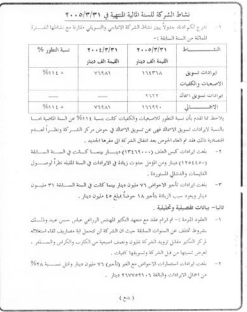

are المارج 25 در المستدراس الرحمة – متناجمة روق معاروم 20 متال 2006 × 10 متحدة مراسا 2007

.<br>شركة الشرق الإوسط <u>ل</u>إنتا اجاء وعباوين وطائف خسة من مصبور الخركة الذين تقاضوا اعلى دعل سبري من الشركة عسسنا فان القوض . طدر شعن زمير  $13 - 32 - 4$ حمر المالية الافترية وتلاقة وناتب تقدير تقوعى مناول السرين فعل حبرن مد **TELVEL** مردان منعل مضحة مل عبس كالمد **LEWERED** سترسده وافيو فيس كالمو سافساً = بلغ امثل الإيرانات ( ٦ ، ٢٦٧٧٤٩٦ ) دياراً واهلل للســــلريد. ( ٧ ، ١٨٦٨١٩١ ) دينراً كما تند لم تكن هناك ارباح او عسائر غو اعتبادية . سابعاً – الاسبو النات . لم تقم الشركة بأية ممارة استوادية فو تصديرية علاق السنة هذا استواد دايسان ودنسسال بلصيل أنلف بلينة (11111000) تعدلاً قاهناً — في نظراً أي احتاث جوهرية مؤثرة على وضع الخركة الكلي من تأريخ الزراية وخين عرضها sustant, pr باسعاً — الر النسعوة على تنيجة النشاط و ان نداذ التركة فر حامع لتسعرة ) . عاشراً – لاتوجد توسعات خلال السنة . حادي عشر – السياسات الحاسبية المبعة . احددت الشركة ميتأ الاستحقاق في مباسنها الطمية على لطبعات الطام الخامي الرحد اللعسول به ق الشركان . تان متر - اي افور اخوى . .<br>الاحد امور امري أنص إشاط الشركة . وفيس عشر الإدارة المدير المقوض وكتالة مصرف الشرق الاوسط العراقى للاستنمار كامر شيئر جانب معدى نعيان خد البن 206 - شرح ٢٧ در الصامة بالعي الوحدة - الشكاء الدرقاق معار عار عالم المعدود الان ١٩٩٩ من المساجد الم

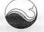

三つの合成資料

Î

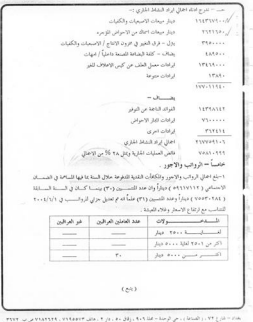

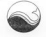

The company of the company

تتاج عوام كروند

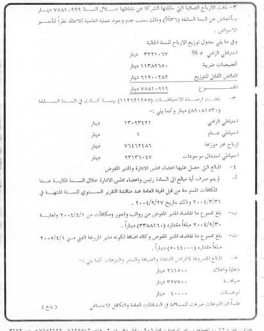